$10$ 

## Date: Name:

**Code a Colour Mixer Code a Colour Mixer Code a Colour Mixer Code a Colour Mixer Code a COi** 

Using the **additive colour theory** and **subtractive colour theory**, color in the colours of light or pigment below, as well as the resulting shade of each mix. Then fill in the blanks in the code below to make your own colour mixing algorithm!

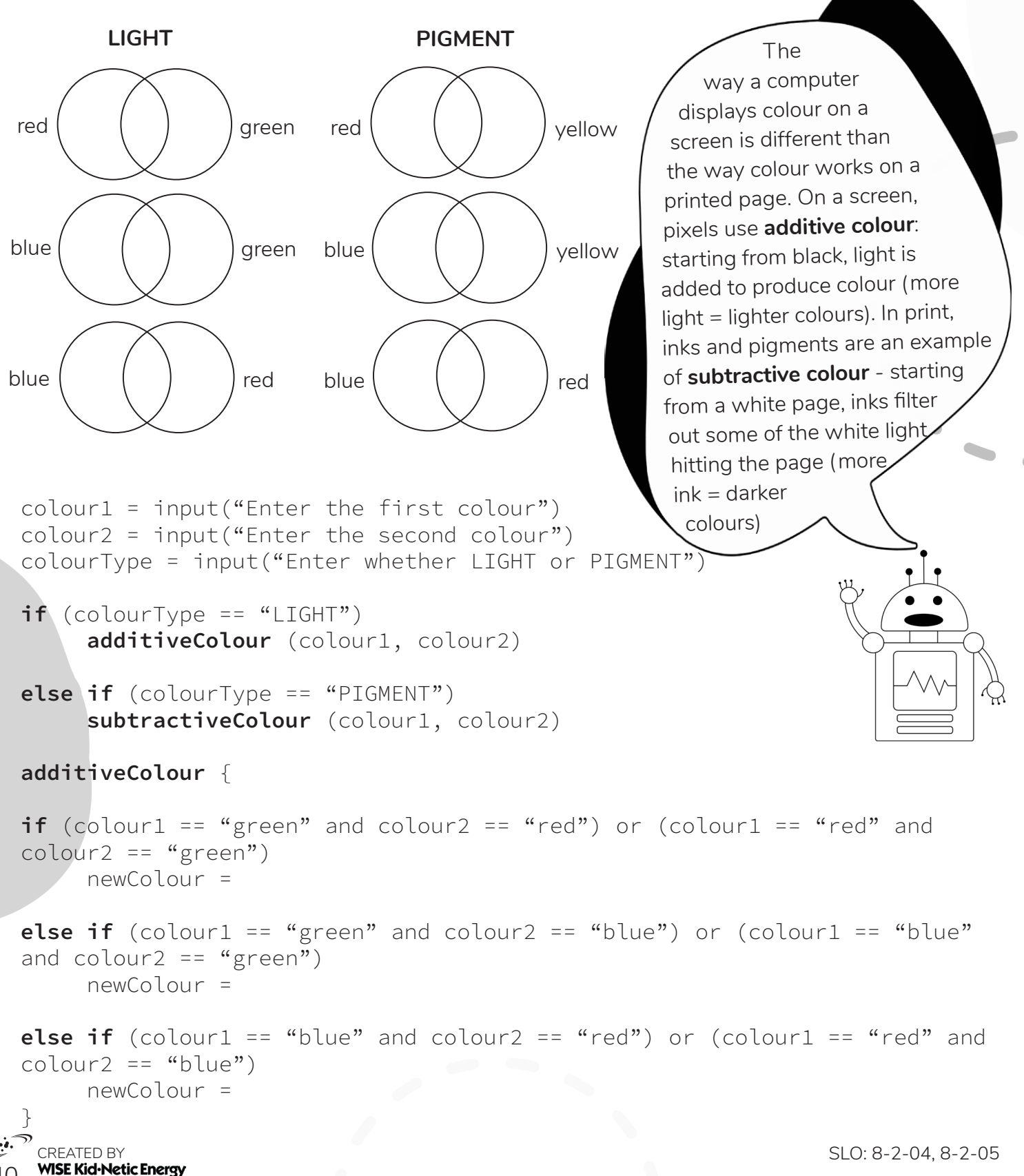